## **Корпоративный чат**

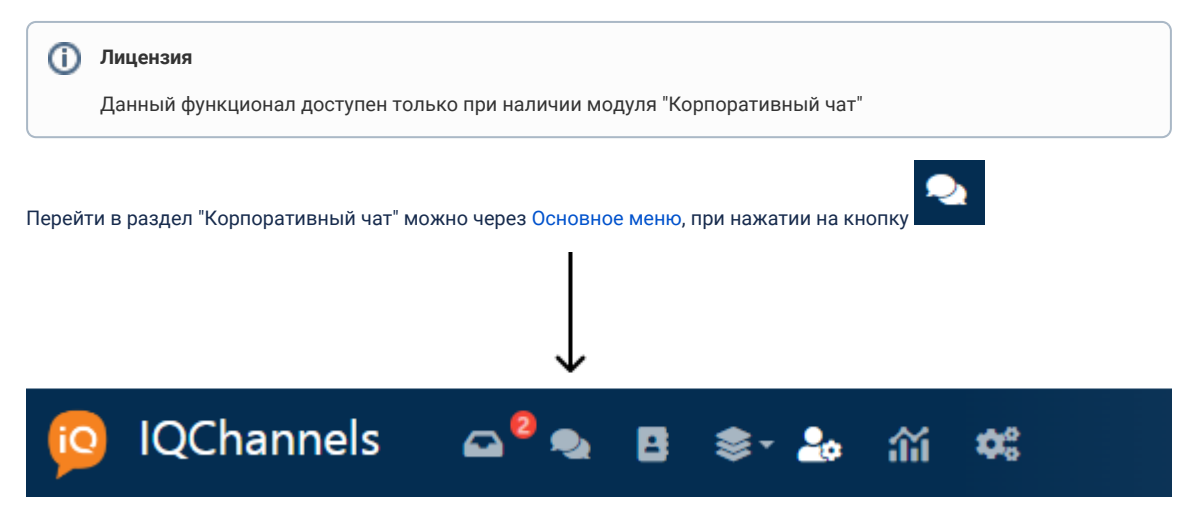